OneNote Diagnostics Crack

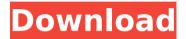

## OneNote Diagnostics Crack +

Introducing OneNote Diagnostics Product Key. This is a tool designed to make sending OneNote diagnostics to Microsoft's support team just as easy as opening the toolbox. Record diagnostic activities from OneNote in this simple yet effective capture app. No one likes waiting for support – OneNote Diagnostics helps to speed things up and save time by allowing you to directly upload diagnostic files to Microsoft. It is not that big of a deal to share activity logs with Microsoft's support team, especially with a tool like OneNote Diagnostics that makes it even easier. To use OneNote Diagnostics, simply turn the OneNote client on and begin recording. You may continue to work in OneNote or another application while OneNote is running. When it is time to stop recording, click the 'Stop' button. Before you click the 'Stop' button, click the 'Send diagnostics' button to save your activity as a diagnostics file. If you need some help with the diagnostics file, click

1/9

the diagnostics file and click 'More diagnostic info.' Microsoft will send you a confirmation e-mail to let you know that the diagnostics file was successfully sent. You may then remove the diagnostics file from your computer. How We Use the Tool: The purpose of OneNote Diagnostics is to make reporting issues to Microsoft's support team easier for our customers. With that said, we want our customers to have a better experience with support. The people that use this application should be able to report to Microsoft the issues they are having. What you can do with this tool: - Record a full diagnostic log from the OneNote client application in a few minutes - Obtain a web link for your log files - Send diagnostic files to Microsoft - Send separate log files to Microsoft - Upload files of up to 20MB to Microsoft - Upload files of up to 20MB to Microsoft - Upload files of up to 20MB to Microsoft - Upload files of up to 20MB to Microsoft - Upload files of up to 20MB to Microsoft - Upload files of up to 20MB to Microsoft - Upload files of up to 20MB to Microsoft - Upload files of up to 20MB to Microsoft - Send a private message directly to Microsoft - Send a private message directly to Microsoft - Send a private message directly to Microsoft -Send a private message directly to Microsoft - Send a private message directly to Microsoft -

## **OneNote Diagnostics Crack Download**

Help resolve the issues you are facing with OneNote (System Requirements) Instructions: 1. Connect your computer to the Internet (1) 2. Run OneNote Diagnostics (2) Notes: 1. For security reasons, 1 is

not recommended for Wi-Fi. 1. Please start OneNote Diagnostics at your own risk! 2. Please note that OneNote Diagnostics may not work for all OneNote versions and your settings, etc. may not be compatible with your version of the software. Start your download: 1. Select your OS and download from our web page 2. You can also download the one day trial version Back to Menu These days, Microsoft OneNote is the only app you need if you want to keep notes, take notes, and make OneNote-initiated sticky notes. However, OneNote is so diverse, you might be wondering where you should start. Well, in order to answer the question, it's useful to know what you can expect from OneNote. Take notes on the go When using OneNote, it is important to note that you can use it anywhere. The famous note taking app is compatible with your smartphone and it allows you to jot down notes, make sticky notes, and take notes. Moreover, if you have multiple calendars, you can schedule your notes. From your phone, you can also record voice notes, voice memos, and texts. Dive deeper into OneNote with our handy iPhone & iPad tips Get sticky notes with OneNote When you're using OneNote, you can use sticky notes to emphasize certain things. In addition, you can attach photos, files, and websites to sticky notes. So, if you want to define your notes for later use, you should stick to sticky notes. Create high-quality PDFs OneNote is one of the best solutions for jotting down memos, texts, and notes, but what about creating PDF files? Well, thanks to the latest version of the OneNote app, you can create PDFs from OneNote. Moreover, you can still use the other features you had with the old version of OneNote. Get the best of

Microsoft OneNote for free If you're looking for the best features of OneNote, you can grab your own copy of it for free. The latest version, the 15.0.1 update, b7e8fdf5c8

4/9

# **OneNote Diagnostics For PC**

Thanks to this software for one account, you can acquire all your Microsoft OneNote information whether you log in from a PC or mobile device. This keeps you updated with the recent changes occurred in Microsoft's popular note-taking app. As Microsoft is notorious for security, you can keep these diagnostics and activity logs without getting worried. The main highlight of this article is that it is able to capture the logs even while it is in focus and plays a vital role in getting the best of the oneNote clients. Moreover, it comes with a 16-day trial period and the free plan allows people to download this app for a limited time. OneNote Diagnostics Pros & Cons: ☐ Pros: A user friendly interface. Easy data capturing. Closed source free. \( \Bar{\} \) Cons: The diagnostics take up a considerable time. Windows 10's biggest change is that Microsoft has gotten rid of the Start menu, replacing it with something called the App Bar. While the App Bar isn't a bad thing on its own, the problem is that there isn't really anything cool you can do with it. In this post, we're going to look at the best way to get some of the best App Bar apps. Some of these apps have existed for years, but the App Bar on Windows 10 updates their functionality in ways that Windows 7 or Windows 8 never did. VPN Master Apk Apk VPN Master is one of the best VPNs for Android with a great set of features and options, including dedicated P2P connections, port forwarding, an ad blocker, and even the option to

get a dedicated PC virtual machine running. It's one of the few VPNs that isn't quite as easy to use as Free VPN Master, and is more suited for advanced users. VPN Master Apk is a paid Android VPN, but we're going to be using it on both Android and Linux as it works great on both platforms. The Good Quick and easy setup process The Good rating of VPN Master is largely due to its simple user interface. Just select which type of connection you want to connect with and click Connect. Most of the network settings can be done from a simple drop-down menu. Automatically resolves DNS problems VPN Master will automatically resolve DNS problems for you when you're using P2P mode, which is fantastic. Using our VPN

## What's New In OneNote Diagnostics?

OneNote Diagnostics is an official tool from Microsoft that allows you to send diagnostics and activity logs to Microsoft's support team in order to help resolve issues you might be experiencing with OneNote. In order to support and improve the performance of OneNote, it has been given a massive overhaul, including the ability to keep track of your most recent work and share with Microsoft or even with your team. The app ships with a rather intuitive interface that should enable you to get started quickly, without encountering any difficulties in the process. The settings section allows you to add both your personal and your work details, as well as enabling or disabling certain features, such as the tracking of your most recent notes and a feature that automatically uploads your activity logs to Microsoft.

Once your activity logs are loaded, you can simply email them to a Microsoft support email address that has been preset by the developers of OneNote Diagnostics. OneNote Diagnostics can be downloaded for \$24.95, as of this writing, while the full version of the tool is available for \$79.95, which includes a 10-day trial version. Of course, you can easily reduce the cost of this subscription by purchasing a LifeTime license for just \$69.95. All in all, OneNote Diagnostics is a valuable tool that you should check out if you are a OneNote user, or even if you are just looking to get rid of some of the nagging issues you might be experiencing with the app. OneNote Diagnostics is an official tool that allows you to send diagnostics and activity logs to Microsoft's support team in order to help resolve issues you might be experiencing with OneNote. In order to support and improve the performance of OneNote, it has been given a massive overhaul, including the ability to keep track of your most recent work and share with Microsoft or even with your team. The app ships with a rather intuitive interface that should enable you to get started quickly, without encountering any difficulties in the process. The settings section allows you to add both your personal and your work details, as well as enabling or disabling certain features, such as the tracking of your most recent notes and a feature that automatically uploads your activity logs to Microsoft. Once your activity logs are loaded, you can simply email them to a Microsoft support email address that has been preset by the developers of OneNote Diagnostics. OneNote Diagnostics can be downloaded for \$24.95, as of this writing,

#### **System Requirements:**

\*Microsoft Windows Operating System with at least 1 GB of free space on the hard disk. \*Windows 7 / Windows 8 / Windows 10. \*Latest version of Adobe Reader and Flash are required for reading. \*A PC with an Intel 1 GHz or greater processor, 1 GB of RAM, 300 MB of hard disk space, and a 2 GB graphics card. \*A Java-enabled browser (Internet Explorer, Firefox, Chrome, Safari) \*A USB port \*A microphone and a speakers. \*Hard Disk space of

#### Related links:

https://www.newportnh.gov/sites/g/files/vyhlif4776/f/uploads/website\_disclaimer\_2017.pdf

https://suministrosperu.com/wp-content/uploads/2022/07/takasel.pdf

http://factreinamentos.com.br/blog/index.php?entryid=11341

http://vietditru.org/advert/portable-hide-all-ip-2017-03-01-170301-keygen-pc-windows-latest-2022/

https://ayusya.in/iorgsoft-dvd-to-creative-zen-converter-crack-free-download-for-windows-latest/

https://www.careerfirst.lk/sites/default/files/webform/cv/beriheat545.pdf

https://www.topperireland.com/advert/glass-clock-crack-keygen-full-version/

https://aqesic.academy/blog/index.php?entryid=6451

 $\frac{https://social.urgclub.com/upload/files/2022/07/PdWip8fiJmsVdHBD4ozd\_04\_ce34edd9c024264a3060c083e57cf274\_file.pdf$ 

 $\frac{https://unmown.com/upload/files/2022/07/diXykHLogXh9zqKGrl2M\_04\_ce34edd9c024264a3060}{c083e57cf274\_file.pdf}$ 

http://heritagehome.ca/advert/myslideshow-gold-incl-product-key-free-download-x64/

https://turn-key.consulting/2022/07/04/videocleaner-crack-free-x64-latest-2022/

https://www.academiama.cl/aulavirtual/blog/index.php?entryid=3551

http://executivenavi.com/wp-content/uploads/2022/07/Windows\_Live\_Essentials\_2012.pdf https://www.careerfirst.lk/sites/default/files/webform/cv/THOMSON-mp3PRO-Audio-Player.pdf

https://yachay.unat.edu.pe/blog/index.php?entryid=8800

https://collegeofdoc.com/blog/index.php?entryid=1894

https://www.dysongroup.com.au/system/files/webform/application\_form/henhunt870.pdf

https://www.madrassah.mu/blog/index.php?entryid=6346

https://www.careerfirst.lk/sites/default/files/webform/cv/wayanat904.pdf

9/9